MATLAB EXPO

Share Simulink Simulations as Standalone Applications, Web Apps, and Enterprise Applications

Dr. Sunil Unnikrishnan Ramanuja Jagannathan

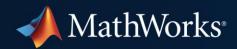

## **Key Takeaways**

- Simulation goes beyond the design phase
- Simulation deployment made easy with Simulink Compiler
- Share simulations as standalone desktop apps, web apps, or enterprise applications

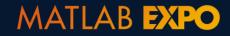

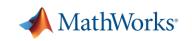

## **Your Simulation is Your Asset**

- Simulation is critical to your system design, but it doesn't stop at design
- Maximize your simulation's value by re-using it

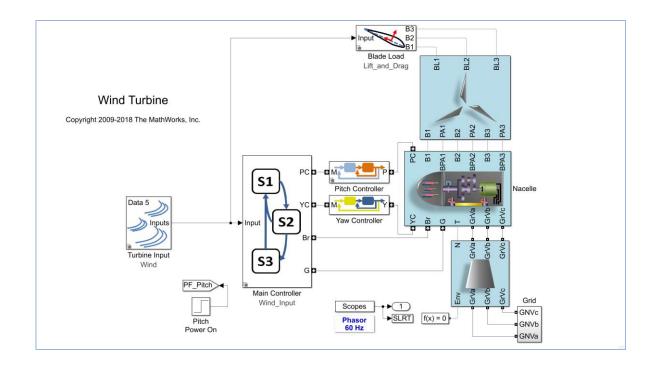

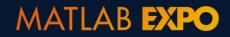

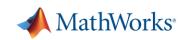

## **Re-use Your Simulation Beyond Design**

As a training / teaching tool

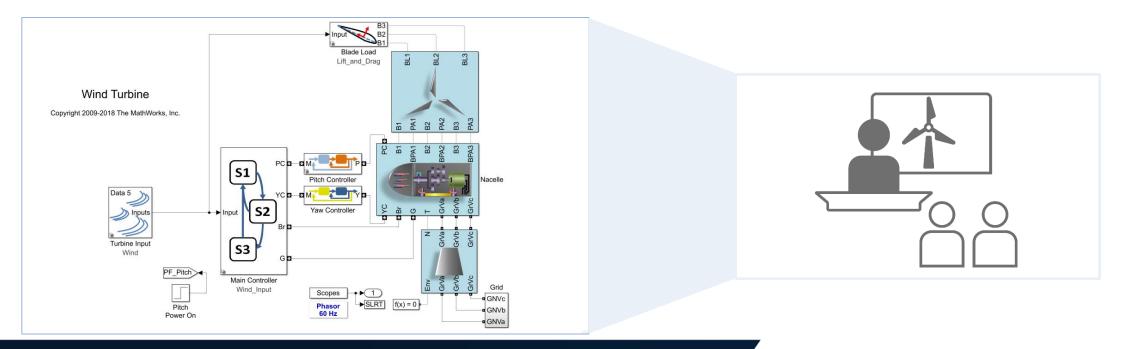

#### MATLAB EXPO

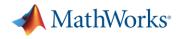

# **Re-use Your Simulation Beyond Design**

- As a training / teaching tool
- As a product evaluation tool

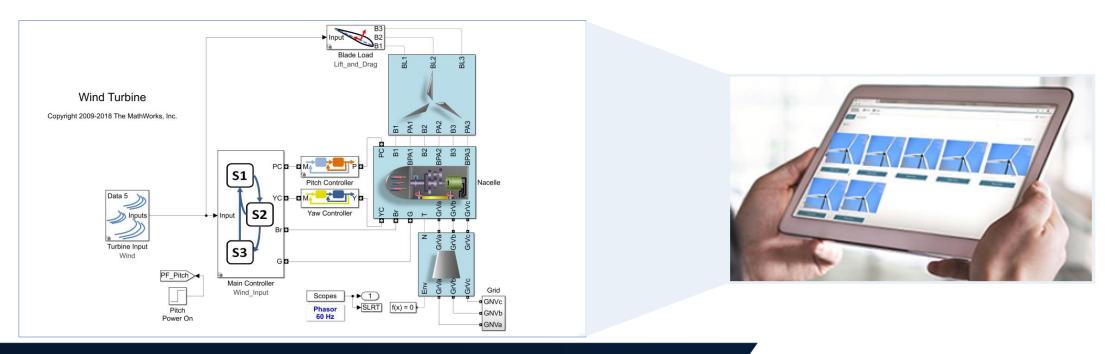

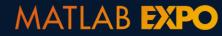

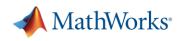

# **Re-use Your Simulation Beyond Design**

- As a training / teaching tool
- As a product evaluation tool
- In-operation usage, for example as a digital twin

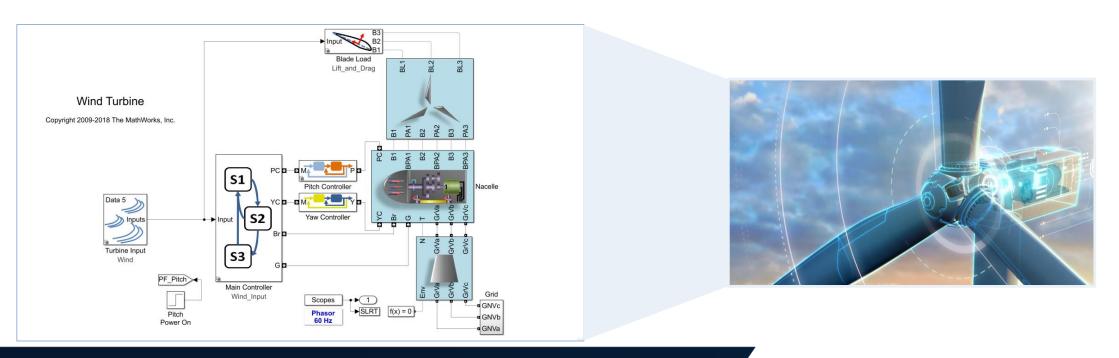

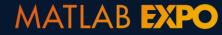

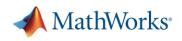

# **The Right Solution to Deploy Simulations**

- Common traits of re-using your simulations beyond design
  - Simulation used as a black box for specific tasks
  - Simulation used for desktop or server applications
  - Many end users of simulations are not Simulink users
  - Reuse of existing Simulink models from Model-Based Design
- What is the right way to deploy the simulation for reuse?
  - No products seem to address your requirements entirely

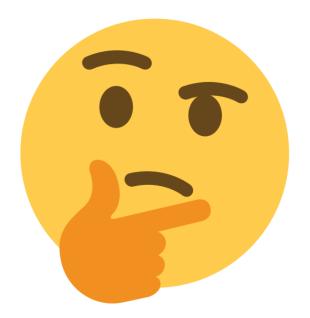

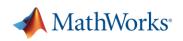

#### MATLAB EXPO

# Simulation Deployment Made Easy with Simulink Compiler

- An out-of-the-box solution to share simulations
  - Supports flexible simulation input / parameter tuning workflow
  - Supports a variety of Simulink simulation features including variable-step solvers
  - Royalty-free distribution

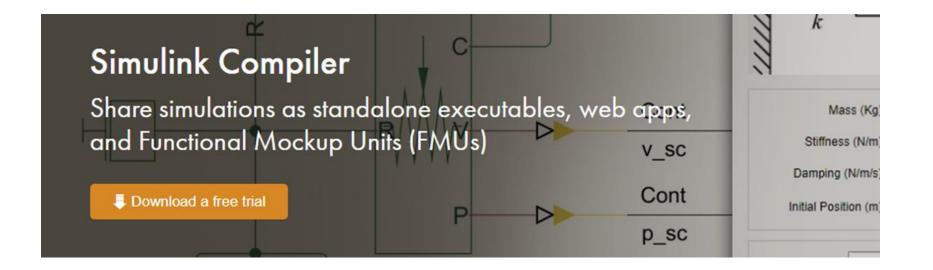

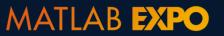

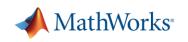

R2020a

# **New Additions to Application Deployment Product Portfolio**

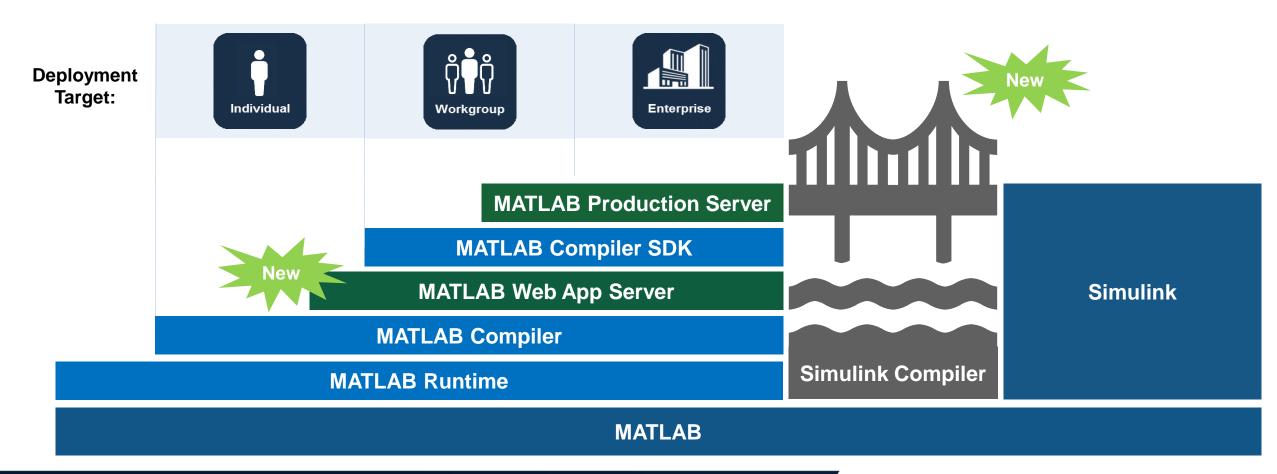

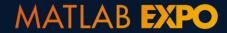

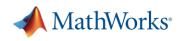

## **Supports a Full Spectrum of Simulation Deployment Scenarios**

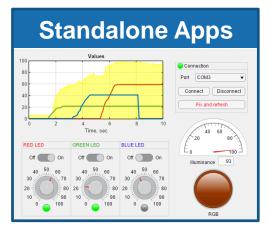

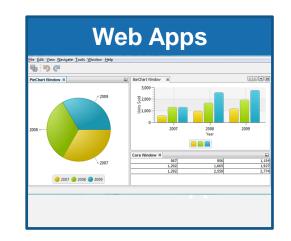

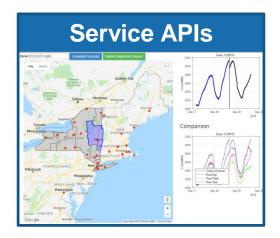

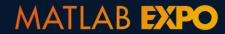

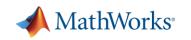

# **Personas in Simulation Deployment**

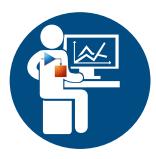

 Simulation Author: They define, build, edit and compile Simulink simulations

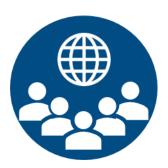

• **Simulation User**: They run, tune, and analyze the deployed simulations

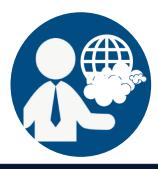

• IT: They support integrating deployed simulations with IT systems

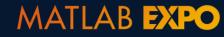

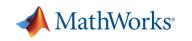

## A "Hello, World" Example

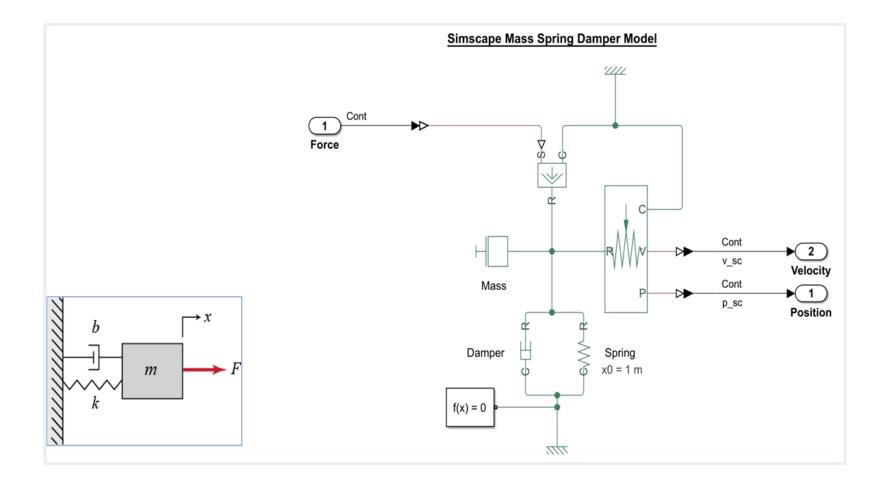

Four tunable parameters:

- Mass
- Initial position
- Damping coefficient
- Spring stiffness

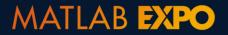

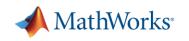

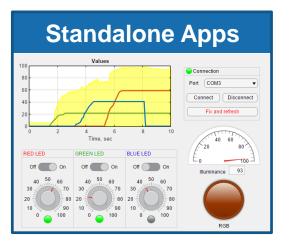

- Runs on PC
- Can use App Designer GUI
- Needs local installation

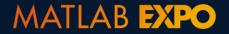

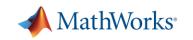

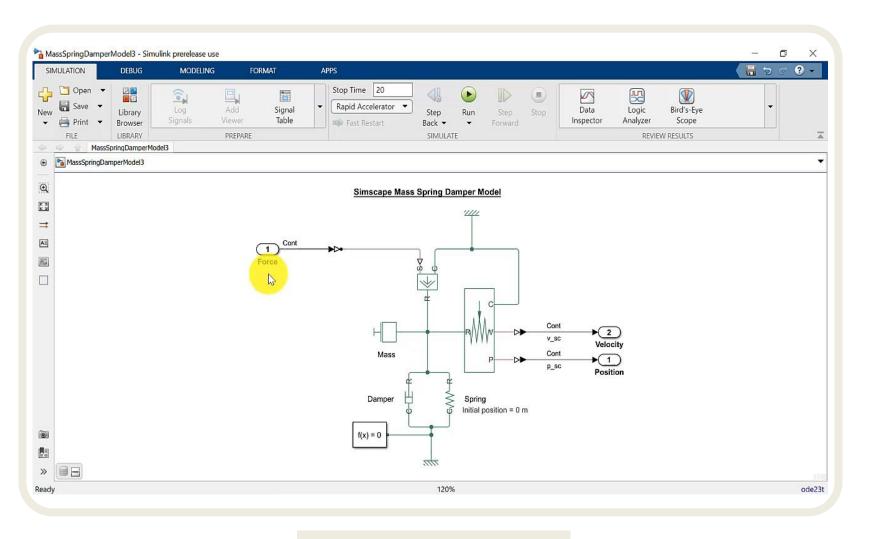

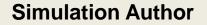

Use App Designer to create simulation apps

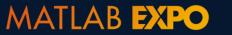

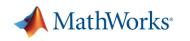

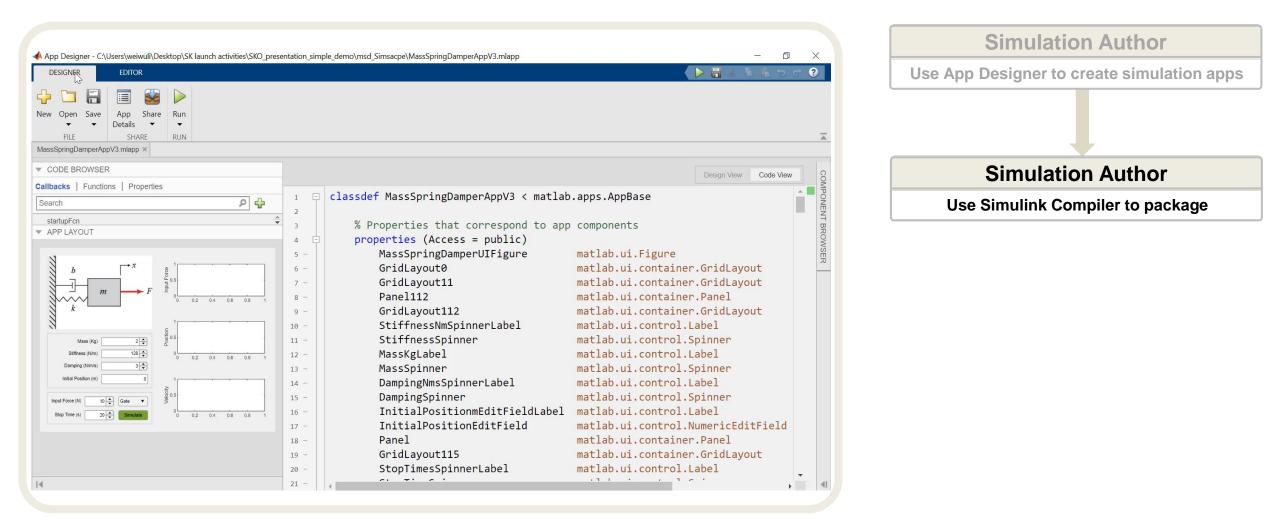

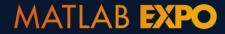

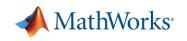

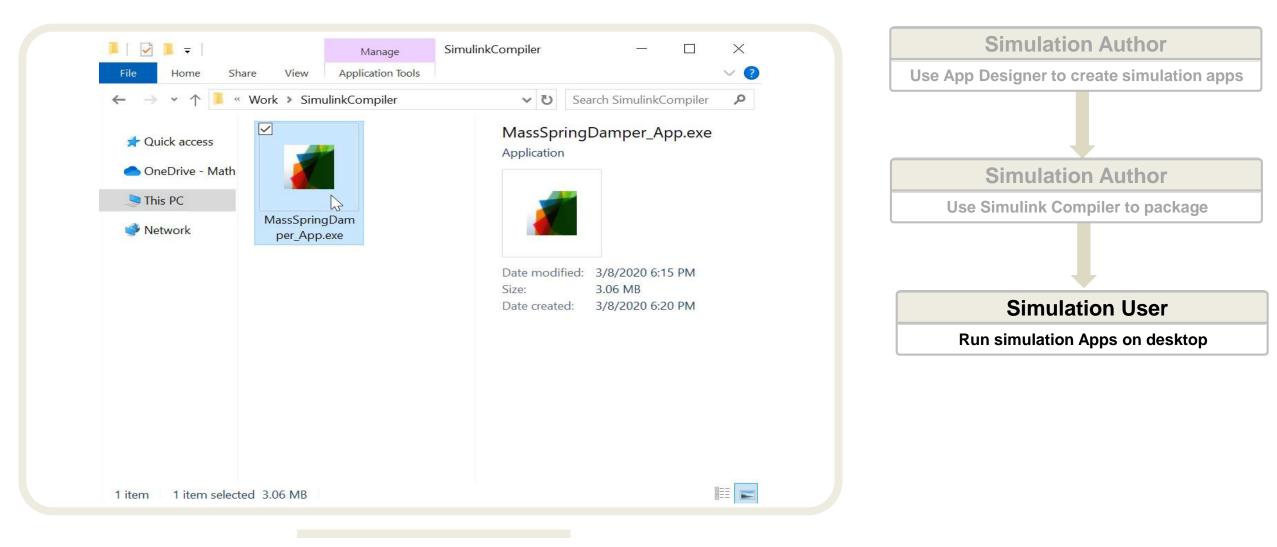

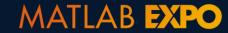

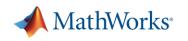

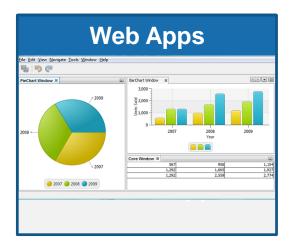

- Runs on a Server (MATLAB Web App Server)
- Uses App Designer GUI
- Browser-based access, no local installation needed

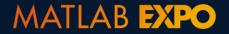

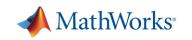

| DESIGNER EDITOR                                   |                  |                                           |                |                |                                | 🕨 🔚 🔬 🕆 🖷 🐄                                                                                                    | C ? | ?                   |  |
|---------------------------------------------------|------------------|-------------------------------------------|----------------|----------------|--------------------------------|----------------------------------------------------------------------------------------------------|-----|---------------------|--|
|                                                   |                  | Enable app coding alerts                  | ?<br>Show Tips | Run            |                                |                                                                                                    |     |                     |  |
| FILE INSERT NAVIGATE EDIT                         | T                | VIEW                                      | RESOURCES      | RUN            |                                |                                                                                                    |     | 3                   |  |
| fassSpringDamperAppV3.mlapp ×                     |                  |                                           |                |                |                                |                                                                                                    |     |                     |  |
| CODE BROWSER                                      | 3                |                                           |                |                |                                | Design View Code Vie                                                                                                    |     | 1                   |  |
| allbacks   Functions   Properties                 |                  |                                           |                |                |                                | Design view Code vi                                                                                                    |     | CONTRACTAL DIVOSION |  |
| Search 👂 🛟                                        | 1 -              | classdef MassSpri                         | ngDamperA      | ppV3 < matlat  | .apps.AppBase                  |                                                                                                    |     | 1                   |  |
|                                                   | 3                | % Properties                              | that corr      | espond to app  | components                     |                                                                                                    |     | -                   |  |
| startupFcn                                        | 4 🗄              | properties (A                             |                |                |                                |                                                                                                    |     | 5                   |  |
| SimulateButtonPushed                              | 5 -              |                                           |                |                | matlab.ui.Figu                 | re                                                                                                    |     | 100                 |  |
| APP LAYOUT                                        | 6 -              | GridLayou                                 | tØ             | 0.000          | matlab.ui.conta                | ainer.GridLayout                                                                                                    |     | 1                   |  |
|                                                   | 7 - GridLayout11 |                                           |                |                | matlab.ui.container.GridLayout |                                                                                                    |     | 8                   |  |
| AN                                                | 8 -              | Panel112                                  |                |                | matlab.ui.conta                | ainer.Panel                                                                                                    |     | F                   |  |
|                                                   | 9 -              | GridLayou                                 | t112           |                |                                | ainer.GridLayout                                                                                                    |     |                     |  |
|                                                   | 10 -             | Stiffness                                 | NmSpinner      | Label          | matlab.ui.cont                 | rol.Label                                                                                                    |     |                     |  |
|                                                   | 11 -             | Stiffness                                 | Spinner        |                | matlab.ui.cont                 | Contract Contract Con |     |                     |  |
|                                                   | 12 -             | MassKgLab                                 | el             |                | matlab.ui.cont                 | rol.Label                                                                                                    |     |                     |  |
| 0 0.2 0.4 0.6 0.8 1                               | 13 -             | MassSpinn                                 | er             |                | matlab.ui.cont                 | rol.Spinner                                                                                                    |     |                     |  |
| 3 *                                               | 14 -             | DampingNm                                 | sSpinnerL      | abel           | matlab.ui.cont                 |                                                                                                    |     |                     |  |
| 3                                                 | 15 -             | DampingSp                                 |                |                | matlab.ui.cont                 |                                                                                                    |     |                     |  |
| Mass (Kg) 2 +                                     | 16 -             |                                           |                | itFieldLabel   | matlab.ui.cont                 |                                                                                                    |     |                     |  |
|                                                   | 17 -             |                                           |                |                | control.NumericEditField       |                                                                                                    |     |                     |  |
| Stiffness (Nim) 128 + 0 0 0.2 0.4 0.6 0.8 1       | 18 -             |                                           |                | matlab.ui.cont | ntainer.Panel                  |                                                                                                    |     |                     |  |
| Damping (Nimis) 3                                 | 19 -             | GridLayou                                 | t115           |                |                                | ainer.GridLayout                                                                                                    |     |                     |  |
| Initial Position (m) 0                            | 20 -             | <ul> <li>StopTimesSpinnerLabel</li> </ul> |                | matlab.ui.cont |                                |                                                                                                    |     |                     |  |
|                                                   | 21 -             | StopTimeS                                 |                |                | matlab.ui.cont                 | rol.Spinner                                                                                                    |     |                     |  |
| Input Force (N) 10 4 Gate •                       | 22 -             | SimulateB                                 | utton          |                | matlab.ui.cont                 | rol.Button                                                                                                    |     |                     |  |
| Input Force (N) TO Gate                           | 23 -             | InputForceShapeDropDown                   |                |                | matlab.ui.cont                 | control.DropDown                                                                                                    |     |                     |  |
| Stop Time (s) 20 - Simulate 0 0 0.2 0.4 0.6 0.8 1 | 24 -             | 24 - InputForceMagnitudeSpinner           |                |                |                                | matlab.ui.control.Spinner                                                                                                    |     |                     |  |
|                                                   | 25 -             | InputForc                                 | eLabel         |                | matlab.ui.cont                 | rol.Label                                                                                                    |     |                     |  |
|                                                   | 26 -             | Image                                     |                |                | matlab.ui.cont                 | nol Imago                                                                                                    | -   |                     |  |

The same step as designing a standalone desktop App

#### **Simulation Author**

Use App Designer to create simulation apps

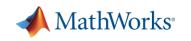

#### MATLAB EXPO

MATLAB EXPO

#### The simulation app is packaged as a MATLAB Web App archive file (.ctf)

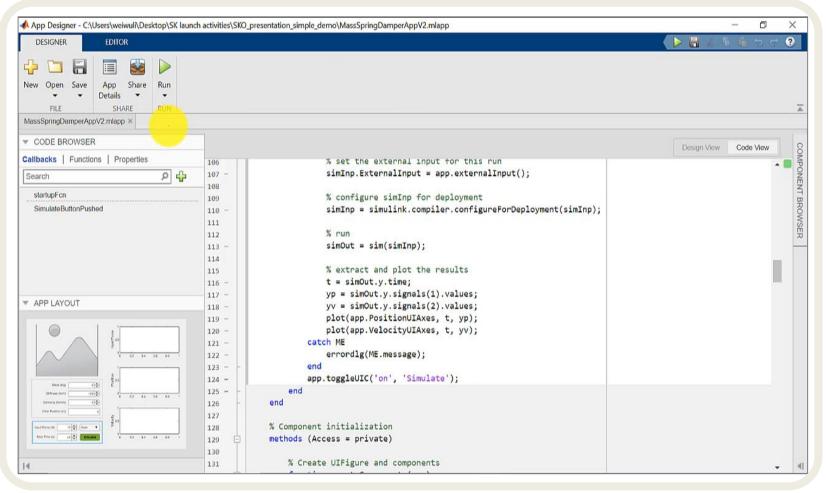

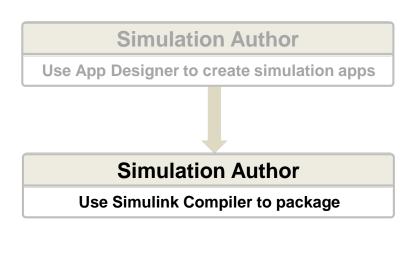

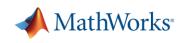

| MATLAB Web Apps × + | □       □       □       Simulation Author         □       □       □       Use App Designer to create simulation apps |
|---------------------|----------------------------------------------------------------------------------------------------|
|                     | Simulation Author                                                                                                    |
|                     | Use Simulink Compiler to package                                                                                     |
| sba I<br>Password   | Sign In                                                                                                    |
|                     | ΙΤ                                                                                                    |
|                     | Host web apps on MATLAB Web App Server                                                                               |
|                     | MATLAB Web App Server:<br>Host and share Simulink simulation<br>apps created using MATLAB App<br>Designer            |

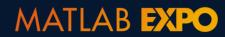

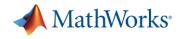

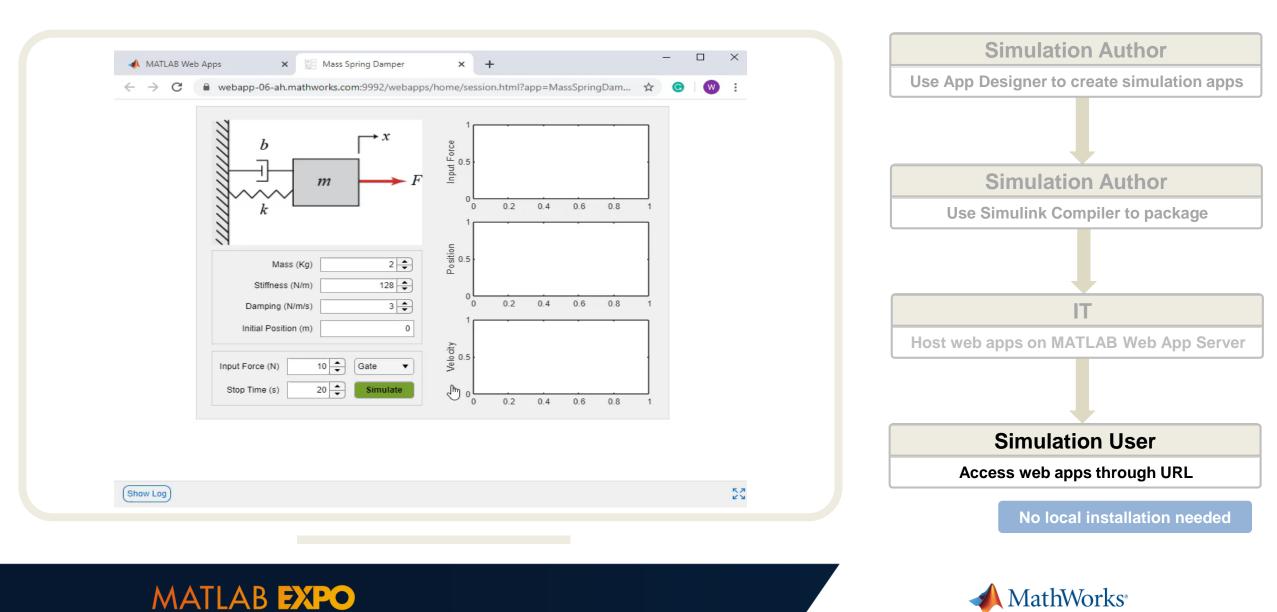

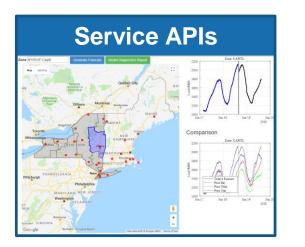

- Runs on a Server (MATLAB Production Server)
- Supports customer developed client-server App and web app e.g. HTML/JavaScript
- Centrally hosted, no local installation needed

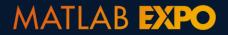

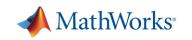

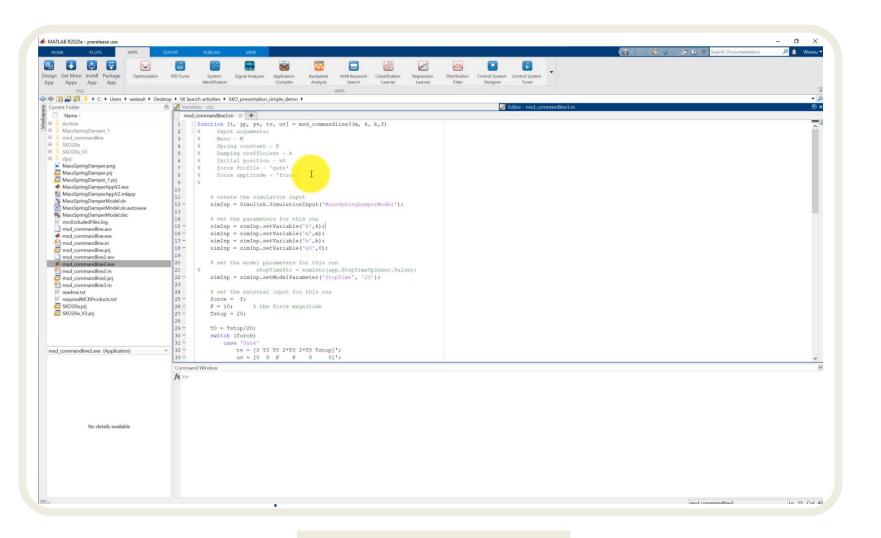

#### **Simulation Author**

Use MATLAB to create a function of simulation

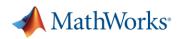

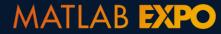

MATLAB EXPO

#### Package the simulation function as a deployable archive (.ctf)

| LAB R2020a - prerelease use                                      | i purilish verv                                                                                                    |                                          | Simulation Author                         |
|------------------------------------------------------------------|----------------------------------------------------------------------------------------------------|------------------------------------------|-------------------------------------------|
| Get More Install Package Optimization                            | Zelection         MAX           Image: System         Signal Analyzer         Application         Backplane         MAB Reyword         Classification         Regressio           Tuner         Iseneficitation         Compiler         Analyzis         Search         Learner         Learner | Distribution Control System Control your | Use MATLAB to create a function of simula |
| FILE                                                             | APPS                                                                                                    | in 13                                    | *                                         |
|                                                                  | SK launch activities + SKO_presentation_simple_demo +                                                                                                    |                                          | <u>م</u> -                                |
| ent Folder                                                       | Variables - obj                                                                                                    | Z Editor - msd_commandline3.m            | () ×                                      |
| Name -                                                           | msd_commandline3.m 🗏 🕂                                                                                                    |                                          |                                           |
| Archive<br>MassSpringDamper_1<br>msd_commandline<br>SKO20a       | 7 - case 'hamp' TO Tstop]',<br>8 - tv - [0 TO Tstop]',<br>9 - uv - [0 0 F]',<br>0 - case 'hump'                                                                                                    |                                          |                                           |
| SKO20a_V3<br>slprj                                               | <pre>1 = tv = [0 linspace(T0,Tstop-T0,10) Tstop]'; 2 = uv = [0 2*F*(rand(1,10)-0.5) 0]';</pre>                                                                                                    |                                          |                                           |
| MassSpringDamper.png<br>MassSpringDamper.prj                     | 3 - otherwise                                                                                                    |                                          |                                           |
| MassSpringDamper_prj                                             | <pre>4 - error('invalid input signal type');</pre>                                                                                                    |                                          | Simulation Author                         |
| MassSpringDamperAppV2.exe                                        | 5 - end                                                                                                    |                                          |                                           |
| MassSpringDamperAppV2.mlapp                                      | 6<br>7- simInp.ExternalInput = [tv uv];                                                                                                    |                                          |                                           |
| MassSpringDamperModeLslx                                         | 8 Starthbraceriartipac - Lev dalt                                                                                                    |                                          |                                           |
| MassSpringDamperModel.slx.autosave<br>MassSpringDamperModel.slxc | 9 % configure simInp for deployment                                                                                                    |                                          | Use Simulink Compiler to package          |
| mcExcludedFiles.log                                              | <pre>0 - simInp = simulink.compiler.configureForDeployment(simInp);</pre>                                                                                                    |                                          |                                           |
| msd_commandline.asv                                              | 1                                                                                                    |                                          |                                           |
| msd_commandline.exe                                              | <pre>2 % run 3- simOut = sim(simInp);</pre>                                                                                                    |                                          |                                           |
| msd_commandline.m                                                | 4                                                                                                    |                                          |                                           |
| msd_commandline.prj<br>msd_commandline2.asv                      | 5 % extract and plot the results                                                                                                    |                                          |                                           |
| msd_commandline2.exe                                             | <pre>6 - t = simOut.y.time;</pre>                                                                                                    |                                          |                                           |
| msd_commandline2.m                                               | <pre>7 - yp = simOut.y.signals(1).values;</pre>                                                                                                    |                                          |                                           |
| msd_commandline2.prj                                             | <pre>8 - yv = simOut.y.signals(2).values;</pre>                                                                                                    |                                          |                                           |
| msd_commandline3.m<br>readme.txt                                 | <pre>9 - figure(1); plot(t, yp);<br/>0 - figure(2); plot(t, yv);</pre>                                                                                                    |                                          |                                           |
| requiredMCRProducts.txt                                          | <pre>0 - figure(2); plot(t, yv);<br/>1 - figure(3); plot(tv, uv, 'Marker','.');</pre>                                                                                                    |                                          |                                           |
| SKO20a.prj                                                       | 2                                                                                                    |                                          |                                           |
| SKO20a_V3.prj                                                    | 3                                                                                                    |                                          |                                           |
|                                                                  | 4 - <sup>L</sup> end<br>6 § function [tv, uv] = externalinput(Tstop, force)<br>7 §                                                                                                    |                                          |                                           |
| L_commandline2.exe (Application)                                 | 8 % T0 = Tstop/20;<br>9 % F = 10; % the force magnitude                                                                                                    |                                          |                                           |
| No details available                                             | Grannad Wardow<br>14. 5264<br>15. 3264<br>15. 3264<br>15. 7264<br>16. 5264<br>16. 5264<br>16. 5264<br>17. 3264<br>17. 3264<br>17. 7264<br>18. 1264                                                                                                    |                                          |                                           |
|                                                                  | 18.5264<br>19.3264<br>19.3264<br>19.7264<br>20.0000<br>$\dot{\mathbf{x}} \gg  $                                                                                                    |                                          |                                           |

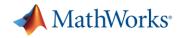

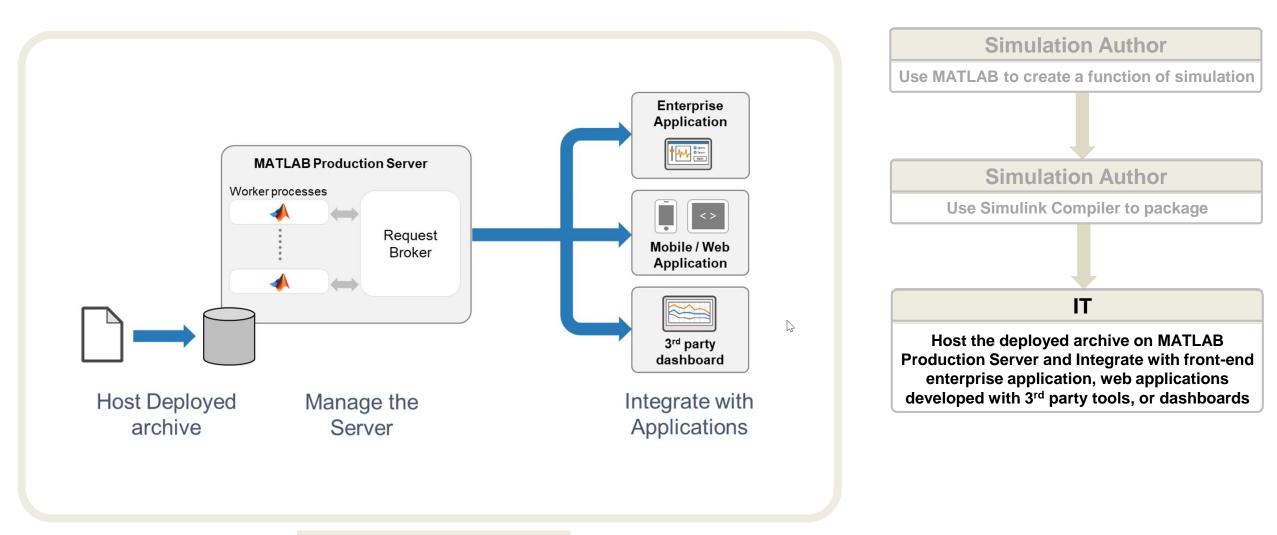

#### MATLAB EXPO

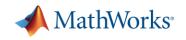

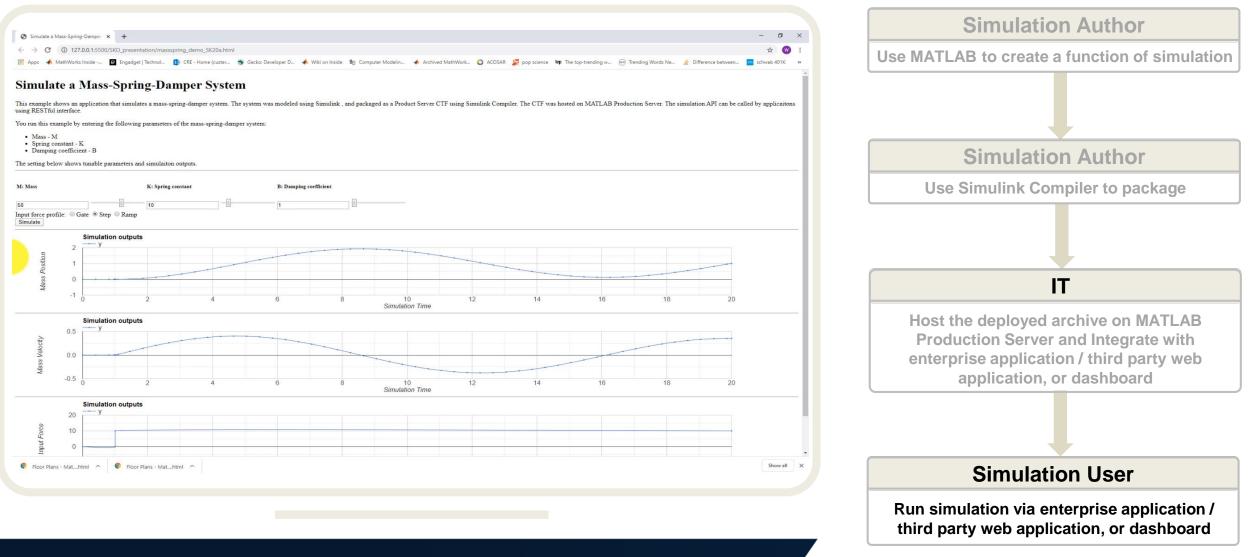

MathWorks

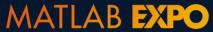

## **Supports a Full Spectrum of Simulation Deployment Scenarios**

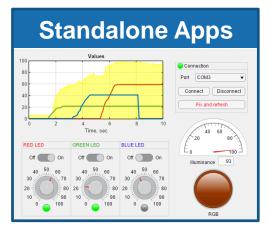

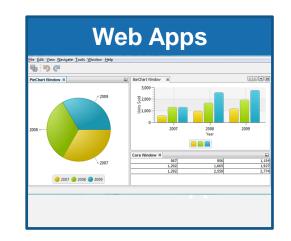

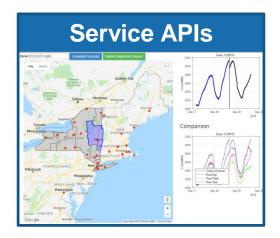

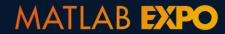

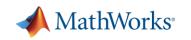

# **Summary**

- Simulation goes beyond the design phase
- Simulation deployment made easy with Simulink Compiler
- Share simulations as standalone desktop apps, web apps, or enterprise applications

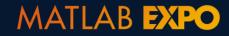

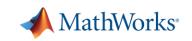

#### **Learn More**

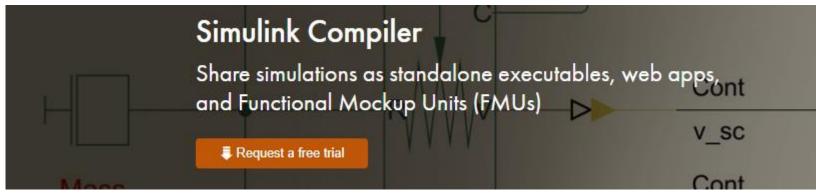

https://www.mathworks.com/products/simulink-compiler.html

#### **MathWorks Consulting Service**

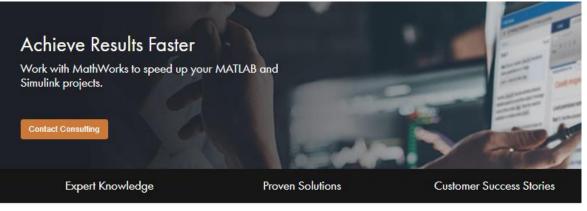

https://www.mathworks.com/services/consulting.html

#### **MathWorks Training Service**

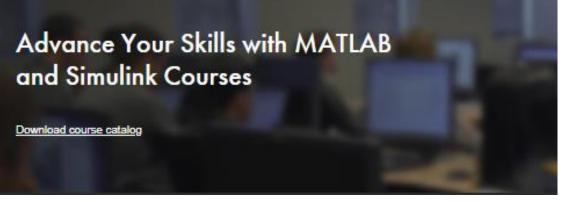

https://www.mathworks.com/services/training.html

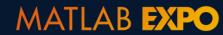

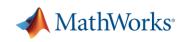

#### Know mo

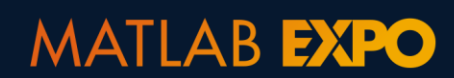

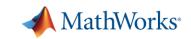

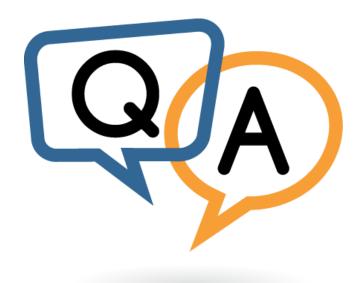

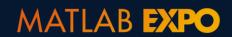

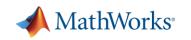